LAN Online Checker Crack Free License Key 2022 [New]

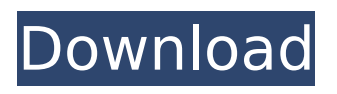

There you have the version with a built-in web server for your private network. You can setup local or remote computers. When the applications starts a Windows Explorer window is opened. Click the Browse button in the upper left corner. In the Save in field write an address to the file that you want to save the file in. In the Browse Directory field write the path of the directory where you want to save the file in. Next, click OK and a little file browser will open. You can choose a directory where you want to save the file. It is always possible to put the file there and then

### (without closing the browser window) to open it with the LAN Online Checker Crack Keygen application. If you opened a file explorer by pressing the Enter key, the file will be called Checker.txt (Because in German Windows a textfile ends with.txt). To open a different file choose the file with the file explorer. \* The Windows Internet Connection Sharing (ICS) does not need any software to work \* The LAN Online Checker 2022 Crack application is small, and it has no big memory consumption (around  $10$  Mb -  $20$  Mb)  $*$  The LAN Online Checker application has a useful message. "The other computer is connected to the

#### internet (active connection)" or "Other computer is disconnected" LAN Online Checker Features: \* It shows icons next to all computers in the network \* It shows a little window, that tells the status of the local computer. \* It shows an icon next to the internet connection (active). \* It shows an icon next to the internet connection (inactive). \* It can show the status of the internet connection in a popup window. LAN Online Checker Requirements: \* Windows 2000/XP/Vista (32-bit or 64-bit) \* Windows 2000/XP/Vista (32-bit or 64-bit) is recommended for optimal usage of the LAN Online Checker application LAN Online Checker

### Copyright: LAN Online Checker and the main authors of this software are inspired by the Java Desktop Development Kit. The software is copyrighted but can be used and redistributed for free. UAC Environment: For any 3rd party software such as CAD, ECG, Biometrics, etc. to make use of our web server. In the below article, we will show you how to use the LAN Online Checker application in Windows server 2003. The Windows server

**LAN Online Checker Crack+ Free X64**

A follow up to my previous entry, this is a simple tool that checks internet connection on local

### network. The application was created for Windows, however it can be used on computers running all Windows operating systems. How to use: Download the LAN Online Checker 2022 Crack After download, unzip the archive, and run the LAN Online Checker application. The LAN Online Checker starts quickly and checks the Internet connection. While the check is in progress, the application shows a progress bar. When the check is complete, LAN Online Checker displays the result to the user. Also you can scan the IP address of the machine with the Internet connection, if you have the IP Address of the machine. Some of

#### the queries include Is the internet is on? Is the name or the IP Address changed? Are there any opened browser? The interface of the tool is simple, however I would like to see a few extra settings to set check intervals, to specify domains or URLs to scan, and even an option to show the Toolbar of the Computer with the internet connection. I will add a few of these options, if they interest you. How to use: Download the LAN Online Checker After download, unzip the archive, and run the LAN Online Checker application. The LAN Online Checker starts quickly and checks the Internet connection. While the check is in progress, the application

### shows a progress bar. When the check is complete, LAN Online Checker displays the result to the user. Also you can scan the IP address of the machine with the Internet connection, if you have the IP Address of the machine. Some of the queries include Is the internet is on? Is the name or the IP Address changed? Are there any opened browser? The interface of the tool is simple, however I would like to see a few extra settings to set check intervals, to specify domains or URLs to scan, and even an option to show the Toolbar of the Computer with the internet connection. I will add a few of these options, if they interest you. How to use: Download

the LAN Online Checker After download, unzip the archive, and run the LAN Online Checker application. The LAN Online Checker starts quickly and checks the Internet connection. While the check is in progress b7e8fdf5c8

- The program is an easy to use application that will inform you if another PC has connected to the internet using the Windows Internet Connection Sharing Protocol. - It looks at the LAN and does not look at the Internet. It is easy to configure, you just have to make one click to start. - The program is very fast and effective. Its performance is better and cheaper than AntiSpy. - It can monitor the application Internet Explorer, if another PC has connected to the Internet in your network. - In addition, it can check all users of the Windows system. - The program

# is equipped with a graphic interface, to make it easy to use. - If you want to change the command

line, then you have a configuration file with you. You can configure it in the Start menu. - If the application is started, you can press the F5 key to start the process from where it stands. - If the application is started again, then it is considered to be a config file is necessary. - You can install this program in any folder, but it is better to have it in the C:\Programs or another folder. - You can uninstall this program to eliminate the files that are installed in the operating system. TorrentFreak 5 Google+ is the

social network of the world. It has a

### massive community of users and people are socializing there to get there message out there. If you want to get your content out there you need to use a torrent client and a torrent file. Today we are going to take a look at how to use a torrent client and upload torrents to the cloud. Magisk Manager is the userfriendly tool for managing the Magisk module, created by the developers of Magisk mobile ROM for Android. Magisk is an alternative and independent module for Android, which is very similar to root and su. It gives more flexibility and allows you to install the modules of applications.

TorrentFreak 5 Google+ is the

## social network of the world. It has a massive community of users and people are socializing there to get there message out there. If you want to get your content out there

you need to use a torrent client and a torrent file. Today we are going to take a look at how to use a torrent client and upload torrents to the cloud. Malwarebytes Anti-Malware/Anti-Ransomware is the most powerful and easy-to-use

virus protection tool. It protects

**What's New in the LAN Online Checker?**

LAN Online Checker was developed for everbody who wants to find computers connected to their internet connection. With this

### simple application you can easily find these computers for possible problems or interest! With LAN Online Checker you can find out if someone already has connected to your internet connection and if he is working properly or maybe not! The interface of LAN Online Checker is very simple and user-friendly. Some examples of the purposes of LAN Online Checker: \* Monitor the speed of internet connection \* See when someone connected \* Check if some computer in the network is working fine LAN Online Checker was developed for Windows XP, Vista, Windows 7, 8, 8.1 and 10 systems. LAN Online Checker is free to use. LAN Online Checker

### Features: \* Takes care of your privacy \* No adware \* Detects more than one connection \* Detects: local IP addresses of other computers, IP addresses of Internet Service Providers, scan IP addresses, shows computer names \* Checks if someone has connected to your internet connection \* Shows an icon and a message LAN Online Checker Requirements: \* Windows XP, Vista, Windows 7, 8, 8.1 and 10 More information about LAN Online Checker: LAN Online Checker is a small but smart application for every person having a network on his computer. It shows an icon and a message if someone already has connected to his internet

### connection. After closing LAN Online Checker the icon stays forever in the system tray. It shows an icon, which can be hidden or removed by the user for privacy reasons. LAN Online Checker was developed for Windows XP, Vista, Windows 7, 8, 8.1 and 10 systems. You can find computer names of other computers connected to your internet connection! If you don't have any other PC or computer in your network, you will see computer names of everyone connecting to the internet in your area! LAN Online Checker was developed for everbody who wants to see if someone connected to their internet connection. With this

### simple application you can easily find these computers for possible problems or interest! With LAN Online Checker you can see if someone already has connected to your internet connection and if he is working properly or maybe not! You can monitor your internet connection with this tool! It shows an icon and a message, if your internet connection is faster or slower than the average internet speed

**System Requirements:**

What's New: A complete overhaul of the healing process. Learn to use Dragon's Blood to heal your Party and help mitigate the inherent weaknesses in the Ring of Dragon Souls. Added a number of new NPCs and Quests. New Item: Dragon Blood: A Rare healing item that is used to perform healing spells. When you or a Party Member use a Healing spell, you gain experience. When you heal a Party Member using a Dragon Blood, you gain extra experience. New Skill: Archery: A skill that increases your

<https://master.us.es/mamjmd/sites/default/files/webform/reinody306.pdf>

[https://lfbridge.com/upload/files/2022/07/RInvMGIJoftHYl2h7GTP\\_04\\_d19a9703efaff84150b6d5d7e5a](https://lfbridge.com/upload/files/2022/07/RInvMGIJoftHYl2h7GTP_04_d19a9703efaff84150b6d5d7e5a74bd8_file.pdf) [74bd8\\_file.pdf](https://lfbridge.com/upload/files/2022/07/RInvMGIJoftHYl2h7GTP_04_d19a9703efaff84150b6d5d7e5a74bd8_file.pdf)

[https://www.town.hull.ma.us/sites/g/files/vyhlif3286/f/uploads/hull\\_parking\\_regulations\\_notice\\_for\\_20](https://www.town.hull.ma.us/sites/g/files/vyhlif3286/f/uploads/hull_parking_regulations_notice_for_2021.pdf)

#### [21.pdf](https://www.town.hull.ma.us/sites/g/files/vyhlif3286/f/uploads/hull_parking_regulations_notice_for_2021.pdf)

[https://www.crypto-places-directory.com/wp-](https://www.crypto-places-directory.com/wp-content/uploads/2022/07/Soft_Xpansion_Perfect_DocuReader__Crack_Free_Download.pdf)

[content/uploads/2022/07/Soft\\_Xpansion\\_Perfect\\_DocuReader\\_\\_Crack\\_Free\\_Download.pdf](https://www.crypto-places-directory.com/wp-content/uploads/2022/07/Soft_Xpansion_Perfect_DocuReader__Crack_Free_Download.pdf)

[http://xn----7sbahcaua4bk0afb7c9e.xn--p1ai/java-validation-framework-crack-serial-number-full](http://xn----7sbahcaua4bk0afb7c9e.xn--p1ai/java-validation-framework-crack-serial-number-full-torrent-latest-2022/)[torrent-latest-2022/](http://xn----7sbahcaua4bk0afb7c9e.xn--p1ai/java-validation-framework-crack-serial-number-full-torrent-latest-2022/)

<http://www.vxc.pl/?p=37677>

[https://flagonsworkshop.net/upload/files/2022/07/kK3awW7YP1uzzEUj962c\\_04\\_f3ca33b38f3b244eb3](https://flagonsworkshop.net/upload/files/2022/07/kK3awW7YP1uzzEUj962c_04_f3ca33b38f3b244eb38c229a09759a5b_file.pdf) [8c229a09759a5b\\_file.pdf](https://flagonsworkshop.net/upload/files/2022/07/kK3awW7YP1uzzEUj962c_04_f3ca33b38f3b244eb38c229a09759a5b_file.pdf)

<https://unsk186.ru/release-or-debug-crack-x64-2022/>

<https://gmtphone.com/filedrop-crack-3264bit-updated-2022/>

<https://www.aueb.gr/sites/default/files/webform/erasmus/namicha363.pdf>

[http://catalinaislandseaplane.com/wp-](http://catalinaislandseaplane.com/wp-content/uploads/2022/07/Free_MP3_Quality_Optimizer__Crack.pdf)

content/uploads/2022/07/Free\_MP3\_Quality\_Optimizer\_Crack.pdf

[https://johnsonproductionstudios.com/2022/07/03/obd-auto-doctor-11-3-6-crack-free-download-win](https://johnsonproductionstudios.com/2022/07/03/obd-auto-doctor-11-3-6-crack-free-download-win-mac/)[mac/](https://johnsonproductionstudios.com/2022/07/03/obd-auto-doctor-11-3-6-crack-free-download-win-mac/)

[https://brightsun.co/wp-content/uploads/2022/07/CrptAES\\_Activation\\_Code-1.pdf](https://brightsun.co/wp-content/uploads/2022/07/CrptAES_Activation_Code-1.pdf)

[https://paperpage.sgp1.digitaloceanspaces.com/upload/files/2022/07/daahACT6RYrQXH6a3ATn\\_04\\_f](https://paperpage.sgp1.digitaloceanspaces.com/upload/files/2022/07/daahACT6RYrQXH6a3ATn_04_f3ca33b38f3b244eb38c229a09759a5b_file.pdf) [3ca33b38f3b244eb38c229a09759a5b\\_file.pdf](https://paperpage.sgp1.digitaloceanspaces.com/upload/files/2022/07/daahACT6RYrQXH6a3ATn_04_f3ca33b38f3b244eb38c229a09759a5b_file.pdf)

<https://damariuslovezanime.com/wp-content/uploads/2022/07/laujay.pdf>

[https://vukau.com/upload/files/2022/07/LMOYDLjUum6NFeQCkIt9\\_04\\_d19a9703efaff84150b6d5d7e5](https://vukau.com/upload/files/2022/07/LMOYDLjUum6NFeQCkIt9_04_d19a9703efaff84150b6d5d7e5a74bd8_file.pdf) [a74bd8\\_file.pdf](https://vukau.com/upload/files/2022/07/LMOYDLjUum6NFeQCkIt9_04_d19a9703efaff84150b6d5d7e5a74bd8_file.pdf)

<http://aritab.yolasite.com/resources/Drive-Locker--License-Key.pdf>

[http://www.defensores.legal/wp-](http://www.defensores.legal/wp-content/uploads/2022/07/JStopWatch_Crack__License_Key_3264bit.pdf)

[content/uploads/2022/07/JStopWatch\\_Crack\\_\\_License\\_Key\\_3264bit.pdf](http://www.defensores.legal/wp-content/uploads/2022/07/JStopWatch_Crack__License_Key_3264bit.pdf)

<http://theupisde.yolasite.com/resources/VMC-Reader-Crack-MacWin-Updated.pdf>

<http://brotherskeeperint.com/2022/07/pdf2flow-registration-code-free-download/>